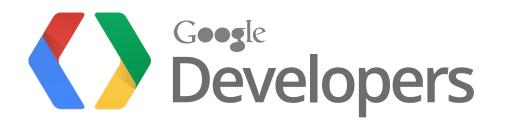

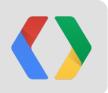

## **GWT Roadmap for the Future**

Ray Cromwell, Daniel Kurka

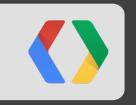

# What's Happened since I/O 2012

#### **Changes to GWT Project**

- New Git Source Repository
  - http://gwt.googlesource.com
- New (and faster) Code Review System
  - http://gwt-review.googlesource.com
- Mirroring with GitHub
  - http://github.com/gwtproject
- RedHat now hosting the Continuous Integration server for GWT
  - http://build.gwtproject.org
- New Home For GWT Website
  - http://gwtproject.org

#### **Steering Committee Updates**

- JetBrains joins the Steering Committee!
- Steering Committee approves GWT Roadmap for 2.6+ and beyond.
- Start of decentralization: Pieces of Roadmap now have external owners
  - e.g. Vaadin for IE10, Thomas Broyer for Mavenization and RequestFactory

#### Releases

- GWT 2.5.1 released (mostly bug fixes)
- Improvements:
  - DirectInstallLinker now works with Content Security Policy (Chrome Apps and Extensions)
  - SuperDevMode partially supports IE8, faster startup, and uses gzip for serving code
  - RequestBuilder now supports HTTP CORS Requests
  - Support for @media selectors in CssResources
  - Improved quality for resized images in ClientBundle
  - Upgraded IC4UJ and CLDR support to latest versions
  - Improved memory usage of StackTraceDeobfucator
  - Minor Compiler Optimization improvements

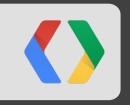

## **The Future**

### **Agreed Upon Roadmap Principles and Areas of Focus**

- Openness and Simplicity
- Speed
- Interoperability
- Mobility
- Reliability
- Embeddability

#### **Openness and Simplicity**

- Complete the move to Open Source
  - GWT Steering Committee members allowed as direct committers
  - Public Continuous Integration server / BuildBot
  - Full Mavenization
  - Regular, Public Steering Committee meetings
- Simplicity
  - Disentangle dependencies, make GWT more modular
  - Reduce need for .gwt.xml files
  - Delete @Deprecated code

#### Speed

- Increase compile speed by 50%
- Improve speed of SuperDevMode refresh
- Continue to improve compiled code size
- Improved CodeSplitter
- Tune JS output for modern JS VMs
- Better reporting and profiling tools to spot performance problems

#### Interoperability

- Java <-> Javascript calls even easier to use
- Improve support and integration with Closure Compiler
- Support hybrid apps, compiling GWT code and external JS libraries together
- Java 7 and Java 8 support!

#### Reliability

- Close 100 of our top bugs
- Improve speed and reliability of GWT unit testing
- Deprecate older browsers (ie6/7/8?)

#### **Embeddability**

- Break up monolithic GWT SDK into smaller modules
- More "hook points" for integration with other tools

### Mobility

Mobile is increasingly becoming more important

- Support modern mobile web browsers
- Mobile Optimized Widgets
- Application Life Cycle and Offline
- Packaged apps

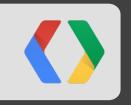

## **GWT & Mobile**

#### **GWT & mobile**

- Performance matters on mobile
  - $\circ$  slow CPUs
  - slow networks
  - running on battery
- GWT is in a unique position regarding performance
  - GWT knows all resources thus can optimize all of them
  - this is very important for mobile performance
- Ilya Grigorik on web performance basics
- Different kinds of performances
  - Startup
  - Runtime
  - Resource usage

#### **Startup performance on mobile**

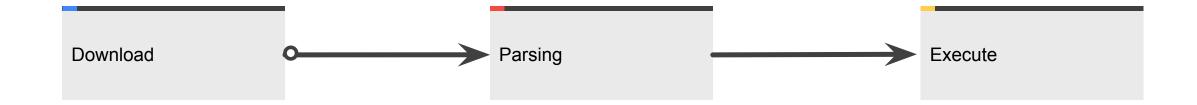

#### **Startup performance - Download**

- Gzip for HTML, CSS and Javascript => ServletFilter
- Async, defer scripts => easy with GWT
- HTTP Headers for caching => easy with GWT
- Offline Support => custom Linker
- Minification for JavaScript and CSS => GWT Compiler + CssResources (remove selectors)
- Spriting / Inlining => ClientBundles + ImageResources
- Code Splitting? => GWT.runAsync()
- Batch data calls => command pattern with Scheduler (e.g. gwt-dispatch)

#### **Startup Performance - Parsing & Executing**

- Parsing
  - Parsing Javascript blocks the UI
  - All resources need to be downloaded & parsed before initial painting
  - HTML <==> DOM
  - CSS <==> CSS tree
- Executing
  - Execute JavaScript & Setup DOM
  - DOM + CSS => Render Tree
  - Simple DOM means small render tree => optimized mobile widgets
  - Simple CSS means better DOM / CSS matching performance => CssResouce optimizations

#### **Runtime performance**

- "Native" layout
  - All layout in CSS
  - flexible box model => <u>Eric Bidelmann IO 12</u>
  - => case for mobile optimized widgets
- "Native" animations
  - No animations in javascript
  - Animations IN CSS => Execution on the GPU
  - => case for mobile optimized widgets

#### **GWT & performance**

- GWT is designed for performance
- Google production cares deeply about performance
- Mobile needs good performance
- GWT for mobile is a no brainer

### **GWT for writing apps - Phonegap**

- GWT apps run on all modern phones & tablets using Phonegap
- Native look and feel
- Native APIs through web standards
- Same code for phones & tablets & desktop
  - Same Presenters
  - $\circ \quad \text{Same Models} \quad$
  - Same RPC
  - 0
  - Different Views
  - Different navigation
- <u>mgwt</u> mobile GWT widgets
- <u>gwt-phonegap</u> using phonegap from GWT apps

#### Mobile demos

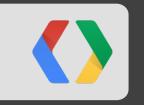

# gwtproject.org

#### gwtproject.org

- all GWT related stuff in one place
- open source
- documentation
  - markdown
  - convert markdown to HTML using maven
- Contribute to the webpage & docs
  - same review process
  - same guidelines
  - talk to us if you got a cool idea

#### **Start Contributing!**

- git clone https://gwt.googlesource.com/gwt-site
- Fix docs, contribute docs or articles
- mvn clean install
- look in target/generated-site for the result
- git commit -am 'I fixed your docs'
- git push origin HEAD:refs/for/master
- Wait for review
- Visit http://gwt-reviews.googlesource.com
- If you receive a positive review, commit!
- Watch the website update
- <u>http://gwtproject.org/makinggwtbetter.html#webpage</u>

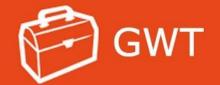

Home

- Articles
- Documentation

Books

**Case Studies** 

Community

Community Group

**Developer Spotlight** 

Download

Examples

Getting Started

SDK Learn More

Life of an Issue

Making GWT Better

Overview

Presentations

Privacy

**Release Notes** 

Resources

Steering Committee

Terms

Using Eclipse

This is a beta version. If you find errors, please report them or change them!

#### GWT

GWT (pronounced 'gwit') is the official open source project for GWT releases 2.5 and onwards. This site houses links to the documentation, source code repository, issues list and information related to GWT roadmap and release. It is intended for developers interested in contributing to GWT, and for keeping people informed on new and upcoming changes to GWT, GWT related events and other news.

#### **Productivity for developers, performance for users**

GWT is a development toolkit for building and optimizing complex browser-based applications. GWT is used by many products at Google, including Google AdWords and Google Wallet. It's open source, completely free, and used by thousands of developers around the world.

#### Learn More

Learn about GWT, the features and tools it offers, and how you can quickly develop performance AJAX applications across all major browsers.

#### When?

A Tick/Tock Schedule

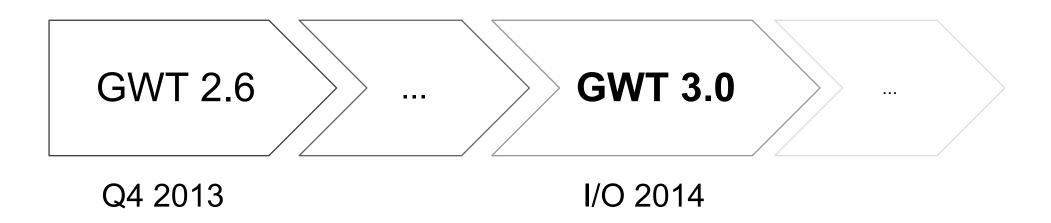

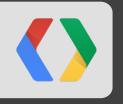

# Thanks: Steering Committee Redhat, Vaadin, Julien Dramaix (GwtQuery)

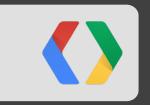

# Special Thanks To: Thomas Broyer

#### Summary

- Faster Development
- In an open setting
- For the modern, and mobile, web
- With fewer surprises
- More compatibility with Java
- And Easier Interoperability with the Rest the World

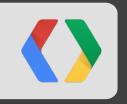

### **Questions?**

### <Thank You!>

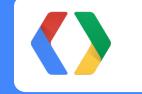

Questions?

Homepage: <u>http://gwtproject.org</u> Twitter: <u>#gwt</u> Google+: <u>GWT Community</u>

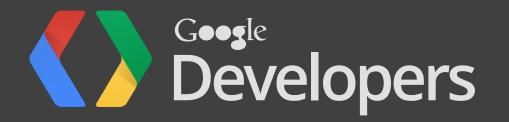